Combinatorial Optimization in Computer Vision Computer Vision Group Lecture: F. R. Schmidt and C. Domokos Institut für Informatik Exercises: T. Möllenhoff and T. Windheuser Technische Universität München Winter Semester 2015/2016

## Weekly Exercises 7

Room: 02.09.023 Tuesday, 09.12.2015, 14:15-15:45 Submission deadline: Tuesday, 09.12.2015, 11:15 , Room 02.09.023

## Convexity (2 Points)

**Exercise 1** (2 Points). Show that the following functions are convex:

a)  $f : \mathbb{R} \to \mathbb{R}, x \mapsto |x|^p, p \in [1, \infty).$  c)  $f : \mathbb{R}_{\geq 0} \to \mathbb{R}, x \mapsto x \log(x).$ b)  $f : \mathbb{R} \to \mathbb{R}, x \mapsto \log(1 + \exp(x))$ . d)  $f : \mathbb{R} \to \mathbb{R}, x \mapsto \max(0, x)$ .

## Multi-Label Problems and Submodularity (8 Points)

Let  $\mathcal{L} = \{1, \ldots, \ell\} \subset \mathbb{N}, \ell \in \mathbb{N}$ , be a totally ordered label set and  $n \in \mathbb{N}$ . The total order on  $\mathcal L$  induces a partial order on  $\mathcal L^n$ . It is easy to check that  $\mathcal L^n$  is a distributive lattice, where meet  $\wedge$  and join  $\vee$  are the component-wise minimum and maximum, respectively. I.e.

$$
(x \wedge y)_i = (\min\{x_i, y_i\})_i \text{ and}
$$

$$
(x \vee y)_i = (\max\{x_i, y_i\})_i
$$
 (1)

for any  $x, y \in \mathcal{L}^n$ .

**Definition.** A function  $c: \mathcal{L}^n \to \mathbb{R}$  is called *submodular* if for any  $x, y \in \mathcal{L}^n$  it holds

$$
c(x \wedge y) + c(x \vee y) \le c(x) + c(y). \tag{2}
$$

Exercise 2 (4 Points).

- a) Let  $g : \mathbb{R} \to \mathbb{R}$  be a convex function. Prove that the function  $c : \mathcal{L} \times \mathcal{L} \to$  $\mathbb{R}, c(x, y) = g(|x - y|)$ , is submodular.
- b) Let  $f_i: \mathcal{L} \to \mathbb{R}$  be some functions and let  $c_{i,j} : \mathcal{L} \times \mathcal{L} \to \mathbb{R}$  be some pair-wise submodular functions. Prove that the energy  $E: \mathcal{L}^n \to \mathbb{R}$ , given by

$$
E(x) = \sum_{i} f_i(x_i) + \sum_{i,j} c_{i,j}(x_i, x_j),
$$
\n(3)

is submodular.

c) Let  $a, b, c \in \mathbb{R}_{\geq 0}$  be some constants. Show that  $c: \mathcal{L} \times \mathcal{L} \to \mathbb{R}$ , where  $c(x, y) =$  $\min\{a\max\{x,y\},b\max\{x,y\}+c\}$ , is submodular but not necessarily convex.

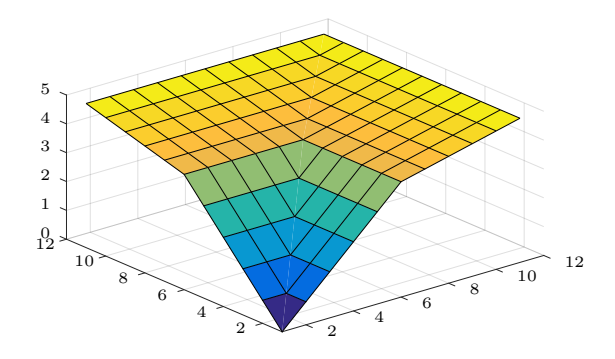

**Exercise 3** (4 Points). Let  $E : \mathbb{B}^n \to \mathbb{R}$  be a quadratic submodular energy and  $x \in \mathbb{B}^n$ . Further, let  $x^1 \in \mathbb{B}^n$  be the result of the 1-expansion starting from x and let  $x^0 \in \mathbb{B}^n$  be the result of the 0-expansion starting from  $x^1$ .

- a) Show that there is a  $x^* \in \arg \min_z E(z)$  such that  $x^* \leq x^1$ .
- b) Show that  $x^0 \in \arg \min_z E(z)$ .

## Programming (10 Points)

**Exercise 4** (Image Denoising, 10 Points). Given a noisy input image  $I \in \mathcal{L}^n$  consisting of n pixels and  $\mathcal{L} = \{1, \ldots, \ell\}$  intensities, the goal of this exercise is to compute a denoised version  $x \in \mathcal{L}^n$  of I (see Figure 1).

To this end, we want to minimize the following energy:

$$
E(x) = \sum_{i=1}^{n} f_i(x_i) + \sum_{i=1}^{n} \sum_{j \in \mathcal{N}(i)} f_{ij}(x_i, x_j).
$$
 (4)

The unary potentials  $f_i: \mathcal{L} \to \mathbb{R}$  are chosen accordingly to the statistical noise model. In this exercise we assume Gaussian noise, i.e.  $f_i(x_i) = \frac{1}{2}(x_i - I_i)^2$ . The pairwise potentials  $f_{ij}: \mathcal{L} \times \mathcal{L} \to \mathbb{R}$  are used to model the prior knowledge about the input image. Here we pick  $f_{ij}(x_i, x_j) = \lambda |x_i - x_j|^p$  for some parameters  $\lambda > 0$ ,  $p \geq 1$ . Chose a simple 4-connected neighbourhood for N.

Download 07\_supp.zip from the lecture website and use denoising.cpp as a starting point which loads an image, converts it into grayscale and adds Gaussian noise with standard deviation  $\sigma$ . Extend the program in the following ways:

- a) Formulate the multilabel energy minimization problem (4) as a pseudo-Boolean optimization problem using the construction presented in the lecture. Use Kolmogorov's code<sup>1</sup> for graph cuts to find a global minimizer of the submodular pseudo-Boolean energy equivalent to (4). The graph construction of the dataterm is already provided in the code denoising.cpp and your task is to add the edges for the regularizer.
- b) Formulate the energy minimization problem (4) as a multilabel optimization problem in OpenGM and apply the  $\alpha$ -Expansion and  $\alpha$ - $\beta$ -Swap algorithms (these are already implemented in OpenGM). Compare the results from the different algorithms to the globally optimal result of exercise a).

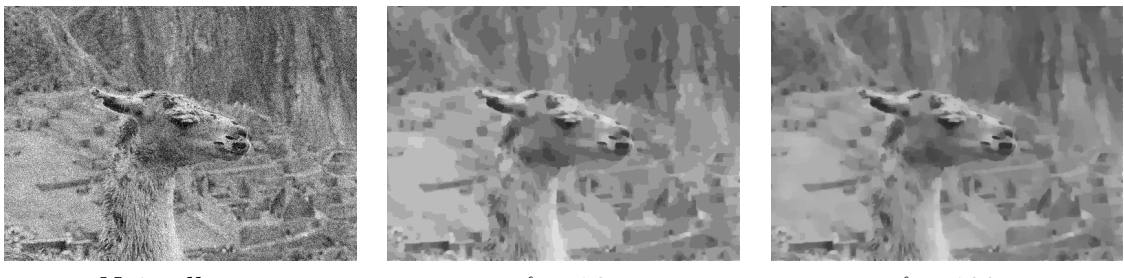

Noisy llama  $\ell = 16$   $\ell = 128$ 

Figure 1: Examplary denoising results for  $p = 1$  and  $\lambda = 0.25$  and different number of labels.

<sup>1</sup>http://pub.ist.ac.at/~vnk/software.html